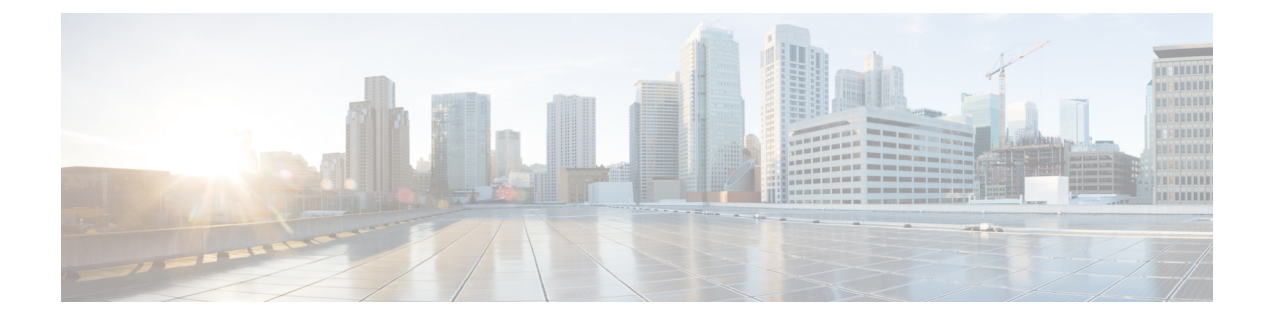

# **NAT** およびファイアウォールの **SIP ALG** の 強化

NAT およびファイアウォールの SIP ALG の強化機能は、ネットワーク アドレス変換 (NAT) お よびファイアウォールの既存の Session Initiation Protocol (SIP) アプリケーション レベル ゲート ウェイ(ALG)サポートを介してより適切なメモリ管理とRFC準拠を提供します。この機能は、 次の拡張機能を提供します。

- すべての SIP レイヤ 7 データのローカル データベースの管理
- Via ヘッダーの処理
- 追加の SIP メソッドのロギングのサポート
- Provisional Response ACKnowledgment (PRACK) コール フローのサポート
- Record-Route ヘッダーのサポート

上記の拡張機能は、デフォルトで利用可能です。NAT またはファイアウォールに対する追加の 設定は必要ありません。

このモジュールでは、SIP ALG 拡張機能について説明し、SIP 用の NAT およびファイアウォー ル サポートを有効にする方法について説明します。

- [機能情報の確認](#page-1-0), 2 ページ
- NAT [およびファイアウォールの](#page-1-1) SIP ALG の強化の制約事項, 2 ページ
- NAT [およびファイアウォールの](#page-1-2) SIP ALG の強化について, 2 ページ
- NAT [およびファイアウォールの](#page-5-0) SIP ALG の強化の設定方法, 6 ページ
- NAT [およびファイアウォールの](#page-10-0) SIP ALG の強化の設定例, 11 ページ
- NAT [およびファイアウォールの](#page-11-0) SIP ALG の強化の追加情報, 12 ページ
- NAT [およびファイアウォールの](#page-12-0) SIP ALG の強化の機能情報, 13 ページ

# <span id="page-1-0"></span>機能情報の確認

ご使用のソフトウェア リリースでは、このモジュールで説明されるすべての機能がサポートされ ているとは限りません。 最新の注意事項と機能情報については、Bug [Search](http://www.cisco.com/cisco/psn/bssprt/bss) Tool およびご使用の プラットフォームとソフトウェア リリースに対応したリリース ノートを参照してください。 こ のモジュールに記載されている機能の詳細を検索し、各機能がサポートされているリリースのリ ストを確認する場合は、このモジュールの最後にある機能情報の表を参照してください。

プラットフォームのサポートおよびシスコソフトウェアイメージのサポートに関する情報を検索 するには、Cisco Feature Navigator を使用します。 Cisco Feature Navigator にアクセスするには、 [www.cisco.com/go/cfn](http://www.cisco.com/go/cfn) に移動します。 Cisco.com のアカウントは必要ありません。

# <span id="page-1-1"></span>**NAT** およびファイアウォールの **SIP ALG** の強化の制約事 項

- Session Initiation Protocol (SIP) アプリケーション レベル ゲートウェイ (ALG) は、セキュ リティ機能を提供しません。
- SIP ALG は、コール ID に基づいてローカル データベースを管理します。 2 つのコールが同 じコール ID で 2 つの異なるクライアントから発信され、結果としてコール ID が重複すると いうまれで厄介なケースが発生する場合があります。

# <span id="page-1-2"></span>**NAT** およびファイアウォールの **SIP ALG** の強化について

### **SIP** の概要

Session Initiation Protocol (SIP) は、1 人または複数の参加者とのセッションを作成、変更、およ び終了するためのアプリケーション層コントロール(シグナリング)プロトコルです。 SIP セッ ションには、インターネット電話の通話、マルチメディアの配布、マルチメディア会議などがあ ります。 SIP は HTTP のような要求/応答トランザクション モデルに基づいています。 各トラン ザクションは、サーバで特定のメソッドまたは関数を呼び出す 1 つの要求と 1 つ以上の応答で構 成されます。

セッションの作成に使用される SIP の招待は、互換性のあるメディア タイプのセットに参加者が 同意できるセッション記述を伝送しています。 SIP は、プロキシ サーバと呼ばれる要素を利用し て、ユーザの所在地への要求のルーティング、サービスのためのユーザ認証および認可、プロバ イダーのコールルーティング ポリシーの実装、およびユーザへの機能提供を行っています。 ま た、SIP には、プロキシ サーバから使用できるように、ユーザの所在地をアップロードできる登 録機能があります。 SIP は複数のトランスポート プロトコルを基礎として実行されます。

### アプリケーション レベル ゲートウェイ

アプリケーション レベル ゲートウェイ(ALG)は、アプリケーション層ゲートウェイとも呼ば れ、アプリケーションパケットのペイロード内のIPアドレス情報を変換するアプリケーションで す。 ALG は、アプリケーション層プロトコルを解釈し、ファイアウォールおよびネットワーク アドレス変換(NAT)アクションを実行するために使用されます。 これらのアクションは、ファ イアウォールおよび NAT の設定に応じて次の 1 つまたは複数のアクションになります。

- クライアント アプリケーションが、ダイナミック TCP または UDP ポートを使用してサーバ アプリケーションと通信できるようにします。
- アプリケーション固有のコマンドを認識し、それらに対するきめ細かいセキュリティ制御を 提供します。
- データ交換を行う 2 台のホスト間のデータの複数のストリームまたはセッションを同期しま す。
- アプリケーション ペイロードで使用できるネットワーク層アドレス情報を変換します。

ファイアウォールはピンホールを開き、NATは、アプリケーション層データストリームの送信元 および宛先 IP アドレスを伝送しない TCP または UDP トラフィックに対する変換サービスを実行 します。IPアドレス情報を埋め込む特定のプロトコルまたはアプリケーションにはALGのサポー トが必要です。

### **SIP ALG** ローカル データベース管理

Session Initiation Protocol(SIP)トランクは、SIP を使用した IP ネットワーク上のサービス プロバ イダーへの IPPBX の直接接続です。 SIP トランクには多数の同時コールが存在する可能性があり ます。 コール設定プロセス中、すべてのコールが、コールの確立に同じ制御チャネルを使用しま す。複数のコールが、コール設定に同じ制御チャネルを使用します。同じ制御チャネルが複数の コールで使用されると、制御チャネル セッションに保存されたステートフル情報は、信頼できな いものになります。 SIP ステートフル情報は、メディア データを送信するためにクライアントお よびサーバ エンドポイントが使用する IP アドレスやポート番号などのメディア チャネル情報で 構成されます。 メディア チャネル情報を使用して、ファイアウォール ピンホールおよびネット ワーク アドレス変換(NAT)ドアが、ファイアウォールおよび NAT のデータ チャネルにそれぞ れ作成されます。 複数のコールがコース設定に同じ制御チャネルを使用するため、複数のメディ ア データ セットが存在することになります。

SIP トランクで、複数のコールが、同じファイアウォールおよび NAT セッションを共有します。 NAT およびファイアウォールは、SIP パケットの 5 タプル(送信元アドレス、宛先アドレス、送 信元ポート、宛先ポート、およびプロトコル)を使用して SIP セッションを識別および管理しま す。 コールの識別および照合に 5 タプルを使用する従来の方式は、SIP トランキングを完全にサ ポートしているわけではなく、多くの場合、レイヤ 7 データ メモリ リークやコール照合の問題を 招きます。

他のアプリケーション レベル ゲートウェイ(ALG)とは対照的に、SIP ALG は、ローカル デー タベースを使用して通常の SIP コールおよび SIP トランクに埋め込まれた SIP コールに含まれる すべてのメディア関連情報を保存することで、SIP レイヤ 7 データを管理します。 SIP ALG は、 SIP メッセージに含まれる Call-ID ヘッダー フィールドを使用して、コール照合に関してローカル データベースを検索し、コールを管理および終了します。 Call-ID ヘッダー フィールドは、同じ SIP ダイアログに属するメッセージを識別するダイアログ識別子です。

SIP ALG は、コール ID を使用して、ローカル データベースで検索を実行し、メモリ リソースを 管理します。 SIP ALG がレイヤ 7 データ レコードをデータベースから解放できない特定のシナリ オでは、セッション タイマーを使用してリソースの管理および解放が行われ、データベース内に 停止状態のコール レコードが残らないようにします。

(注)

すべてのレイヤ 7 データは、ローカル データベースを使用して SIP ALG によって管理される ため、SIP ALG は、SIP レイヤ 7 データの解放をファイアウォールおよび NAT には依存せず、 自分でデータを解放します。 **clear** コマンドを使用して、すべての NAT 変換およびファイア ウォール セッションをクリアしている場合、ローカル データベース内の SIP レイヤ 7 データ は解放されません。

### **SIP ALG Via** ヘッダー サポート

Session Initiation Protocol(SIP)INVITE 要求には、Via ヘッダー フィールドが含まれます。 Via ヘッダー フィールドは、SIP 要求が通過する転送パスを示します。 Via ヘッダーには、後続の SIP 応答のリターンパスに関する情報も含まれます。これには、応答メッセージが送信されるIPアド レスおよびポートが含まれます。

SIP ALG では、確認応答(ACK)メッセージを除き、受信した各 SIP 要求の Via ヘッダー フィー ルドの最初の値に基づいてファイアウォールピンホールまたはネットワークアドレス変換(NAT) ドアを作成します。 ポート番号情報が、最初の Via ヘッダーで欠落している場合、ポート番号は 5060 と見なされます。

### **SIP ALG** メソッド ロギングのサポート

NAT およびファイアウォールの SIP ALG の強化機能は、Session Initiation Protocol (SIP) アプリ ケーションレベルゲートウェイ(ALG)統計情報の次のメソッドの詳細なロギングをサポートし ます。

- PUBLISH
- OPTIONS
- 1XX (100、180、183 を除く)
- 2XX(200 を除く)

SIPALG統計情報に記録された既存のSIPメソッドには、ACK、BYE、CANCEL、INFO、INVITE、 MESSAGE、NOTIFY、REFER、REGISTER、SUBSCRIBE、および 1XX-6XX が含まれます。

### **SIP ALG PRACK** コール フローのサポート

Session Initiation Protocol(SIP)では、最終応答と暫定応答の 2 種類の応答が定義されています。 最終応答は、要求の処理結果を伝え、信頼性のある方法で送信されます。 一方、暫定応答は、要 求処理の進捗状況に関する情報を提供しますが、信頼性のある方法では送信されません。

Provisional Response ACKnowledgment (PRACK) は、確認応答(ACK) システムを暫定応答に提 供する SIP メソッドです。 PRACK を使用すると、SIP エンドポイント間の SIP の暫定応答を確実 に交換できます。 SIP の信頼性の高い暫定応答によってメディア情報の交換が保証され、コール の接続前にリソース予約を実行できます。

SIPは、接続ネゴシエーション中、セッション記述プロトコル(SDP)の接続、メディア、および 属性のフィールドを使用します。SIPアプリケーションレベルゲートウェイ (ALG) は、PRACK メッセージ内の SDP 情報をサポートします。 メディア情報が PRACK メッセージに存在する場 合、SIP ALG はメディア情報を取得して処理します。 SIP ALG は、以降のメディア ストリームの メディア チャネルの作成も処理します。 SIP ALG は、PRACK メッセージの SDP 情報に基づい て、ファイアウォール ピンホールおよび NAT ドアを作成します。

### **SIP ALG Record-Route** ヘッダー サポート

Record-Route ヘッダー フィールドは、SIP ダイアログの今後の要求がプロキシ経由でルーティン グされるよう強制するために、Session Initiation Protocol(SIP)プロキシによって SIP 要求に追加 されました。 これで、ダイアログ内で送信されるメッセージはすべての SIP プロキシを通過し、 これにより、Record-RouteヘッダーフィールドがSIP要求に追加されます。Record-Routeヘッダー フィールドには、プロキシを識別する、グローバルに到達可能なUniformResource Identifier(URI) が含まれます。

SIP アプリケーション レベル ゲートウェイ(ALG)は、Contact ヘッダーを解析し、Contact ヘッ ダーの IP アドレスとポートの値を使用して、ファイアウォール ピンホールおよびネットワーク アドレス変換(NAT)ドアを作成します。 さらに、SIP ALG は、プロキシ経由でルーティングさ れる今後のメッセージ用のファイアウォール ピンホールおよび NAT ドアを作成するための Record-Route ヘッダーの解析をサポートします。

Record-Route ヘッダーの解析では、SIP ALG は次のシナリオをサポートします。

- Cisco ASR 1000 アグリゲーション サービス ルータが、2 つのプロキシの間に配置されます。
- Cisco ASR 1000 アグリゲーション サービス ルータが、ユーザ エージェント クライアント (UAC)とプロキシの間に配置されます。
- Cisco ASR 1000 アグリゲーション サービス ルータが、プロキシとユーザ エージェント サー バ (UAS) の間に配置されます。
- クライアントとサーバ間にプロキシは存在しません。 このシナリオではレコード ルーティ ングは発生しません。

# <span id="page-5-0"></span>**NAT** およびファイアウォールの **SIP ALG** の強化の設定方 法

## **SIP** の **NAT** サポートのイネーブル化

SIPのNATサポートは、ポート5060でデフォルトでイネーブルになっています。この機能がディ セーブルになっている場合、SIP の NAT サポートを再びイネーブルにするには、この作業を実行 します。 SIP の NAT サポートをディセーブルにするには、**no ip nat service sip** コマンドを使用し ます。

#### 手順の概要

- **1. enable**
- **2. configure terminal**
- **3. ip nat service sip** {**tcp** | **udp**} **port** *port-number*
- **4. end**

#### 手順の詳細

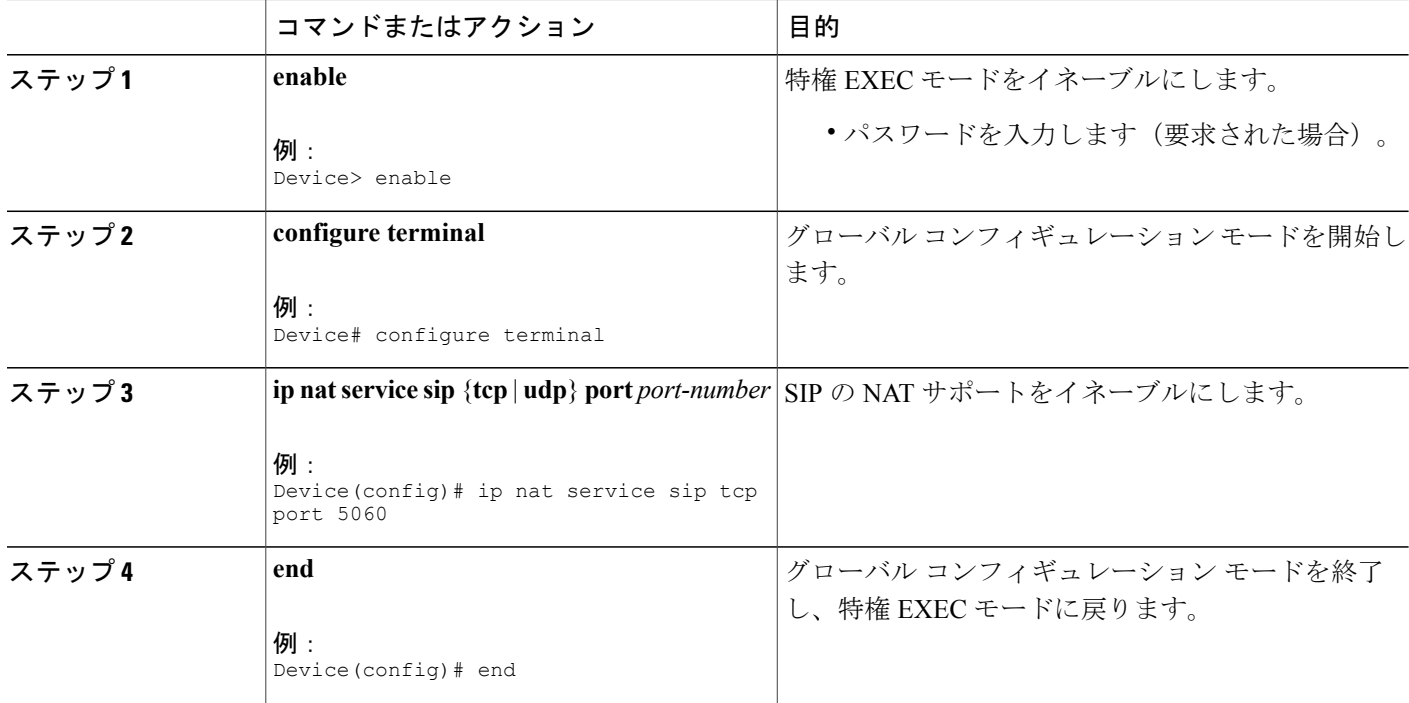

セキュリティ コンフィギュレーション ガイド:ゾーンベース ポリシー ファイアウォール、**Cisco IOS XE Release 3S**(**ASR 1000**)

## **SIP** インスペクションのイネーブル化

#### 手順の概要

- **1. enable**
- **2. configure terminal**
- **3. class-map type inspect match-any** *class-map-name*
- **4. match protocol** *protocol-name*
- **5. exit**
- **6. policy-map type inspect** *policy-map-name*
- **7. class type inspect** *class-map-name*
- **8. inspect**
- **9. exit**
- **10. class class-default**
- **11. end**

#### 手順の詳細

 $\mathbf I$ 

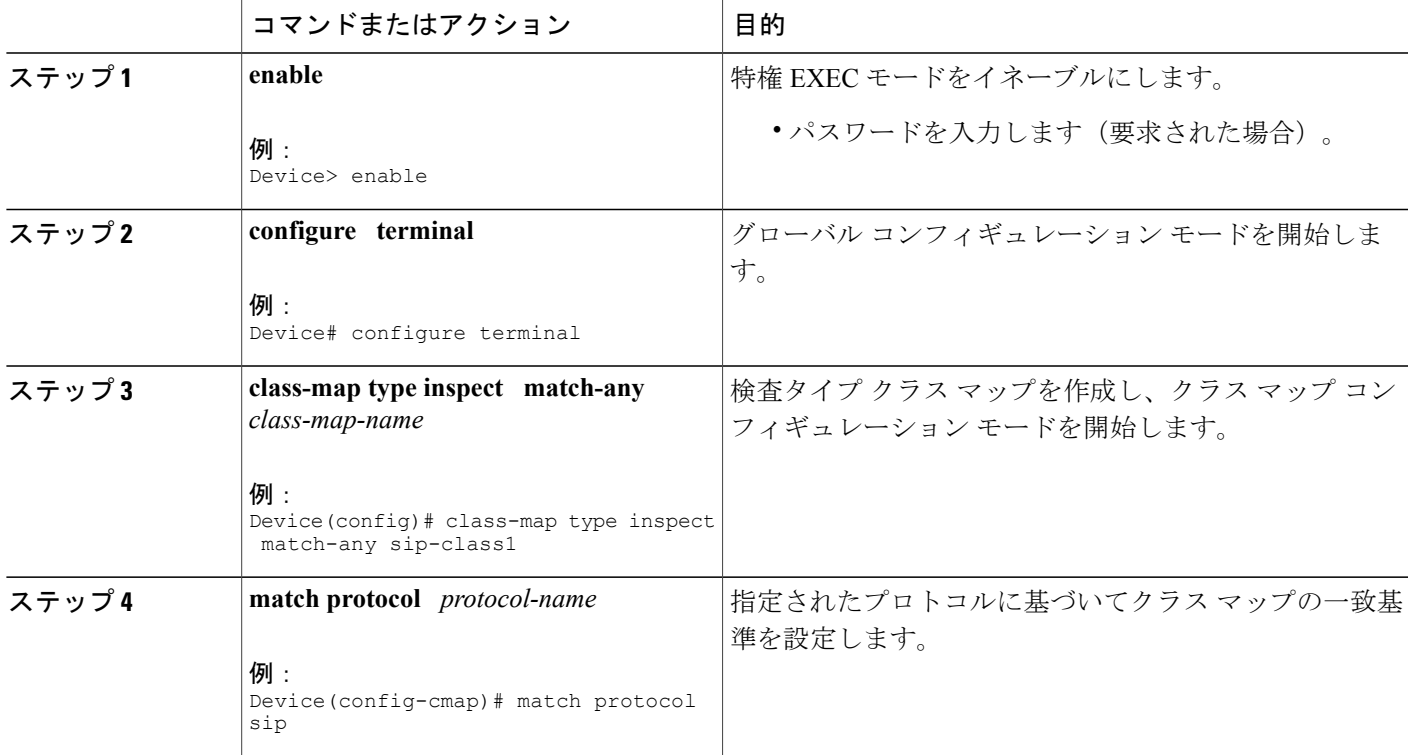

T

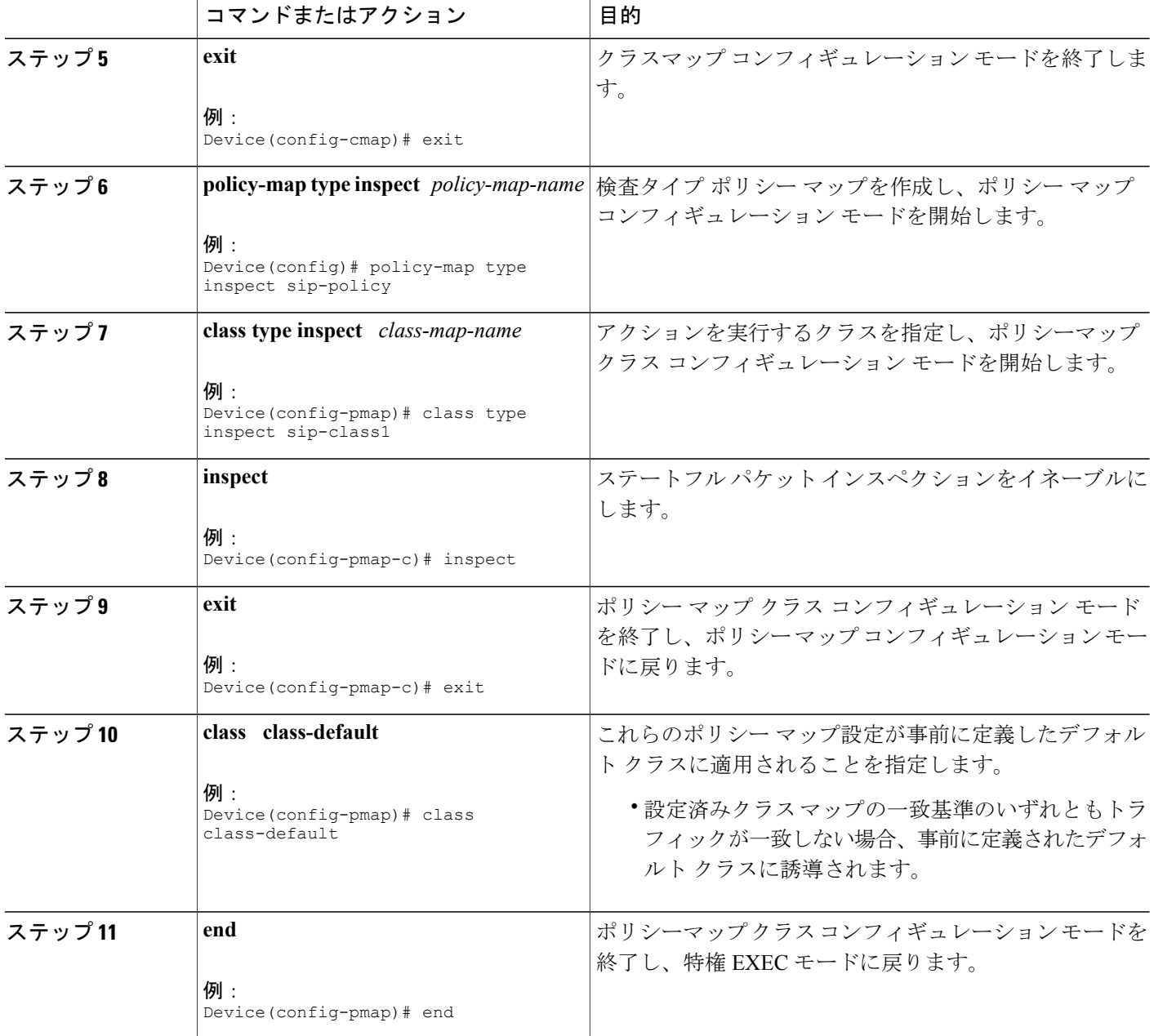

## ゾーン ペアの設定および **SIP** ポリシー マップの付加

手順の概要

- **1. enable**
- **2. configure terminal**
- **3. zone security** {*zone-name* | **default**}
- **4. exit**
- **5. zone security** {*zone-name* | **default**}
- **6. exit**
- **7. zone-pair security** *zone-pair-name* [**source** {*source-zone-name* | **self** | **default**} **destination** [*destination-zone-name* | **self** | **default**]]
- **8. service-policy type inspect** *policy-map-name*
- **9. exit**
- **10. interface** *type number*
- **11. zone-member security** *zone-name*
- **12. exit**
- **13. interface** *type number*
- **14. zone-member security** *zone-name*
- **15. end**

#### コマンドまたはアクション | 目的 enable **herable herable** (特権 EXEC モードをイネーブルにします。 例: Device> enable ステップ **1**  • パスワードを入力します(要求された場合)。 **configure terminal** グローバル コンフィギュレーション モードを開始します。 例: Device# configure terminal ステップ **2**  インターフェイスを割り当てることができるセキュリティ ゾーンを作成し、セキュリティゾーンコンフィギュレーショ ン モードを開始します。 **zone security** {*zone-name* | **default**} 例: Device(config)# zone security zone1 ステップ **3**  セキュリティ ゾーン コンフィギュレーション モードを終了 し、グローバルコンフィギュレーションモードに戻ります。 **exit** 例: Device(config-sec-zone)# exit ステップ **4**

#### 手順の詳細

#### セキュリティ コンフィギュレーション ガイド:ゾーンベース ポリシー ファイアウォール、**Cisco IOS XE Release 3S**(**ASR 1000**)

T

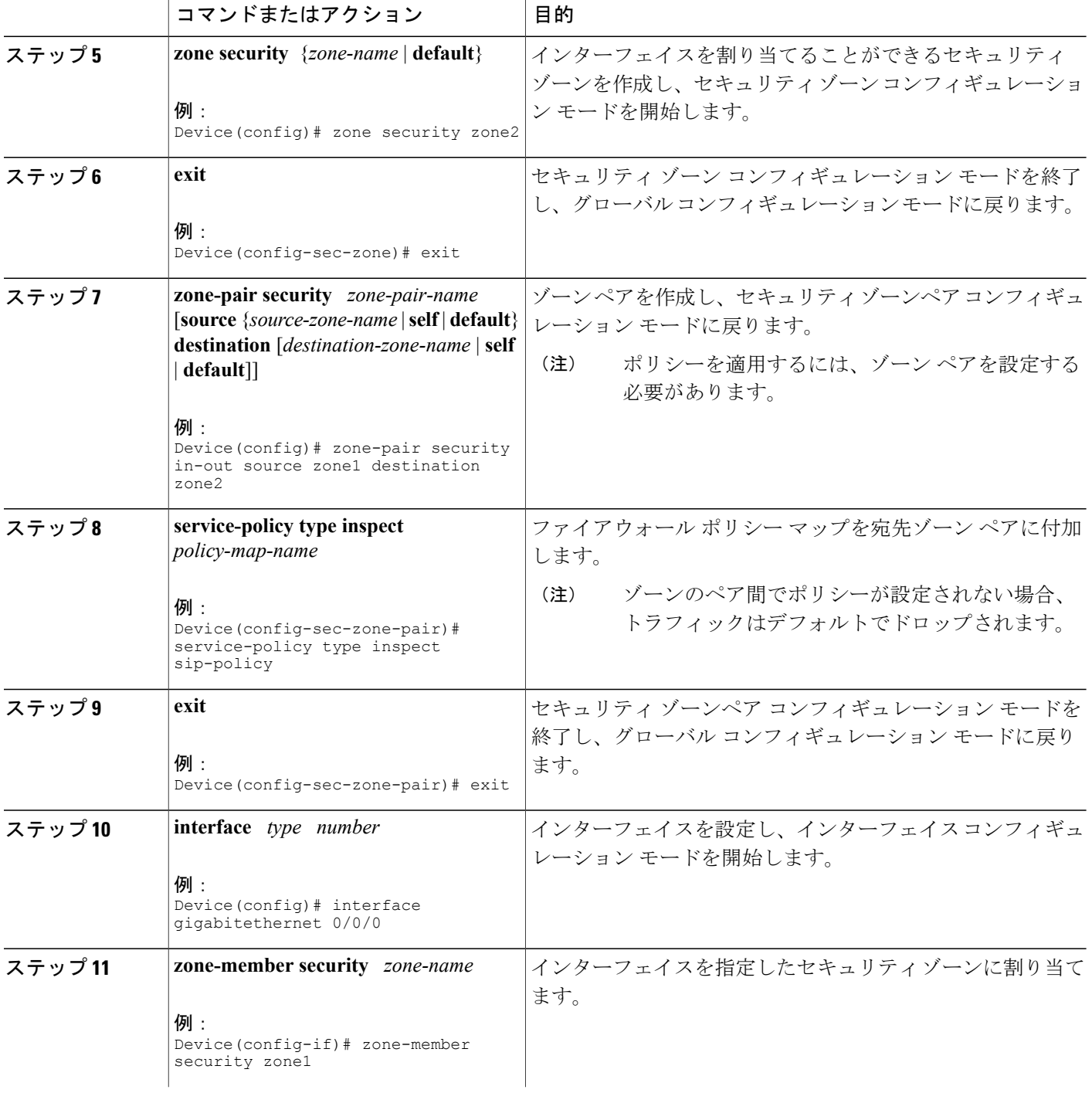

セキュリティ コンフィギュレーション ガイド:ゾーンベース ポリシー ファイアウォール、**Cisco IOS XE Release 3S**(**ASR 1000**)

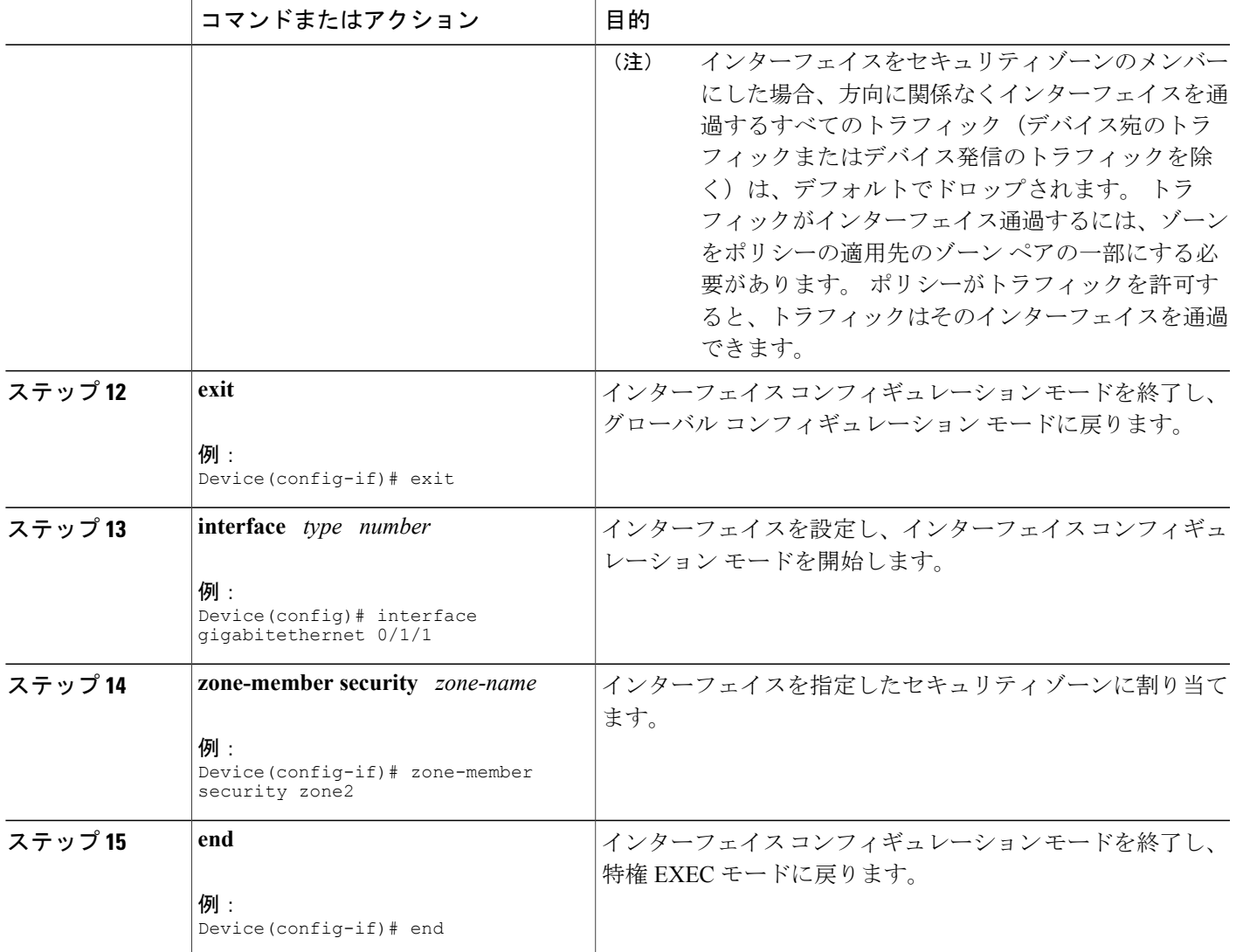

# <span id="page-10-0"></span>**NAT** およびファイアウォールの **SIP ALG** の強化の設定例

## 例:**SIP** の **NAT** サポートのイネーブル化

 $\mathbf I$ 

Device> **enable** Device# **configure terminal** Device(config)# **ip nat service sip tcp port 5060** Device(config)# **end**

## 例:**SIP** インスペクションのイネーブル化

```
class-map type inspect match-any sip-class1
match protocol sip
!
policy-map type inspect sip-policy
class type inspect sip-class1
 inspect
!
class class-default
```
## 例:ゾーン ペアの設定および **SIP** ポリシー マップの付加

```
zone security zone1
!
zone security zone2
!
zone-pair security in-out source zone1 destination zone2
service-policy type inspect sip-policy
!
interface gigabitethernet 0/0/0
zone security zone1
!
interface gigabitethernet 0/1/1
zone security zone2
```
# <span id="page-11-0"></span>**NAT** およびファイアウォールの **SIP ALG** の強化の追加情 報

#### 関連資料

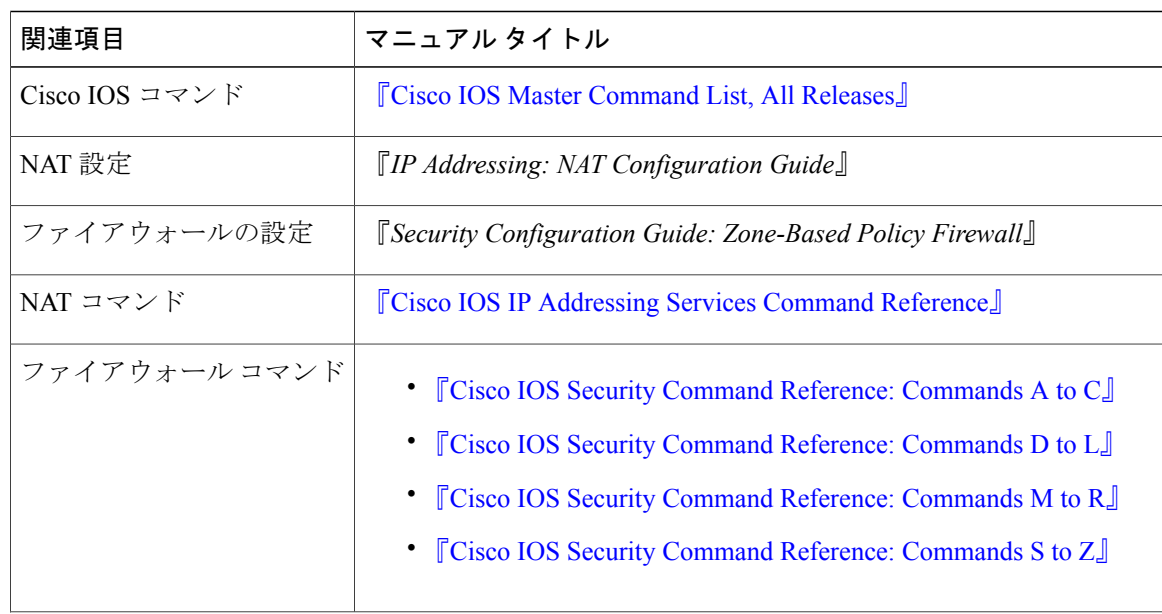

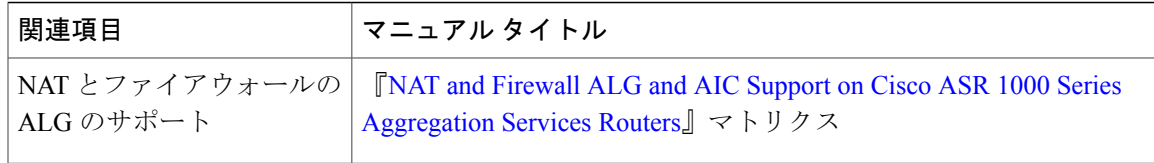

#### 標準および **RFC**

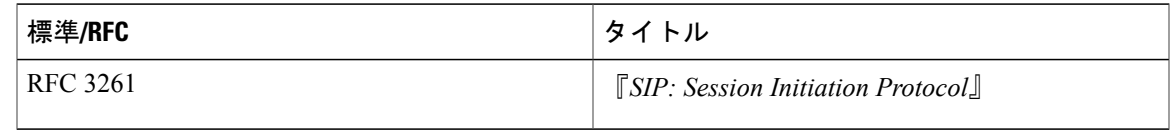

#### シスコのテクニカル サポート

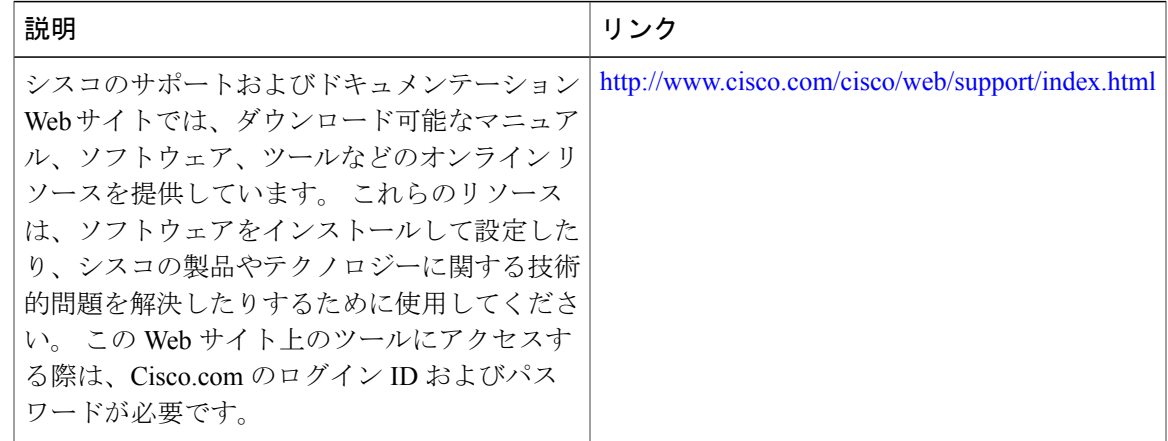

# <span id="page-12-0"></span>**NAT** およびファイアウォールの **SIP ALG** の強化の機能情 報

次の表に、このモジュールで説明した機能に関するリリース情報を示します。 この表は、ソフト ウェア リリース トレインで各機能のサポートが導入されたときのソフトウェア リリースだけを 示しています。その機能は、特に断りがない限り、それ以降の一連のソフトウェアリリースでも サポートされます。

プラットフォームのサポートおよびシスコソフトウェアイメージのサポートに関する情報を検索 するには、Cisco Feature Navigator を使用します。 Cisco Feature Navigator にアクセスするには、 [www.cisco.com/go/cfn](http://www.cisco.com/go/cfn) に移動します。 Cisco.com のアカウントは必要ありません。

T

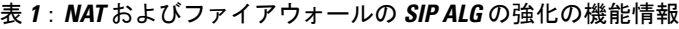

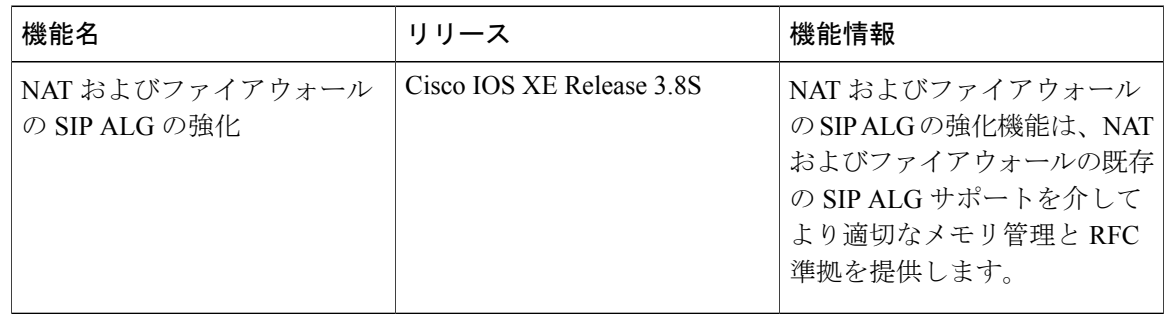

セキュリティ コンフィギュレーション ガイド:ゾーンベース ポリシー ファイアウォール、**Cisco IOS XE Release 3S**(**ASR 1000**)